# SAP EDUCATION

## **SAMPLE QUESTIONS: C\_TAW12\_71**

SAP Certified Development Associate - ABAP with SAP NetWeaver 7.02

Disclaimer: These sample questions are for self-evaluation purposes only and do not appear on the actual certification exams. Answering the sample questions correctly is no guarantee that you will pass the certification exam. The certification exam covers a much broader spectrum of topics, so do make sure you have familiarized yourself with all topics listed in the exam competency areas before taking the certification exam.

### **Questions**

 $\overline{a}$ 

1. Which requirements must be fulfilled when creating a text table for an existing transparent table using the ABAP Dictionary?

Note: There are 3 correct answers to this question..

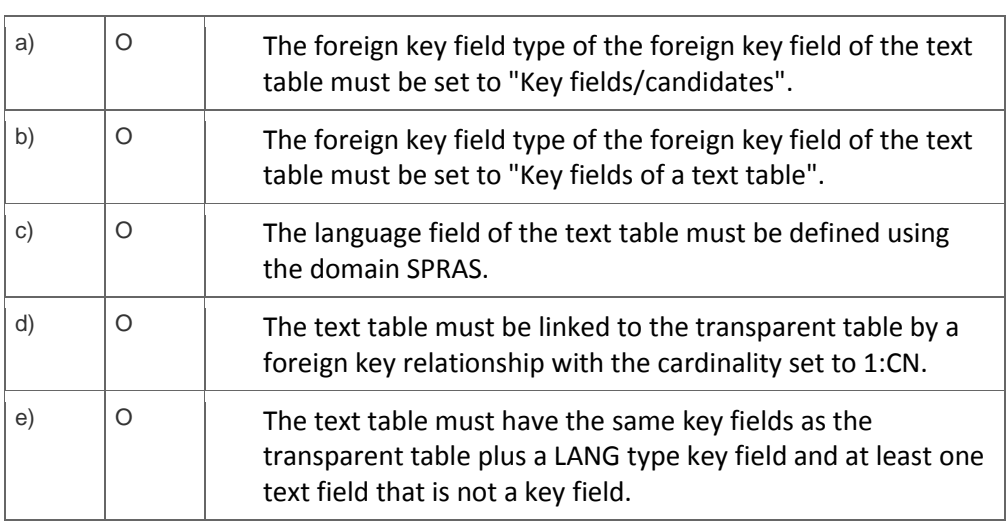

#### 2. To which ABAP Dictionary definition can you attach a search help?

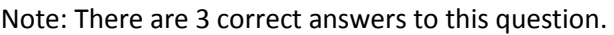

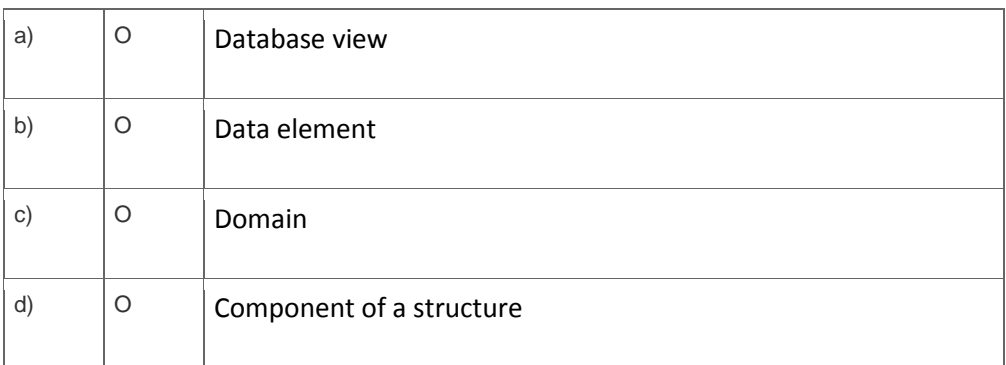

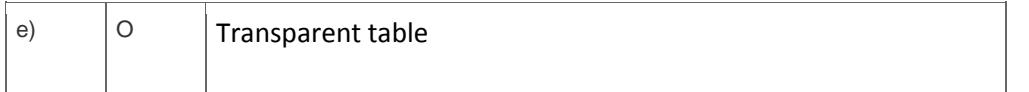

3. What can be described using Run Time Type Identification (RTTI) classes?

Please choose the correct answer.

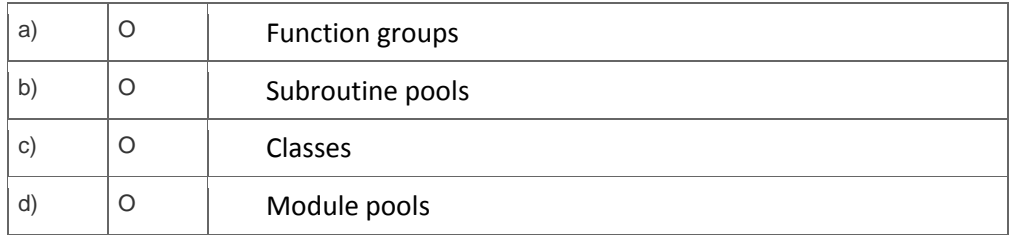

4. What types of program can contain user interfaces (UIs)?

Note: There are 2 correct answers to this question.

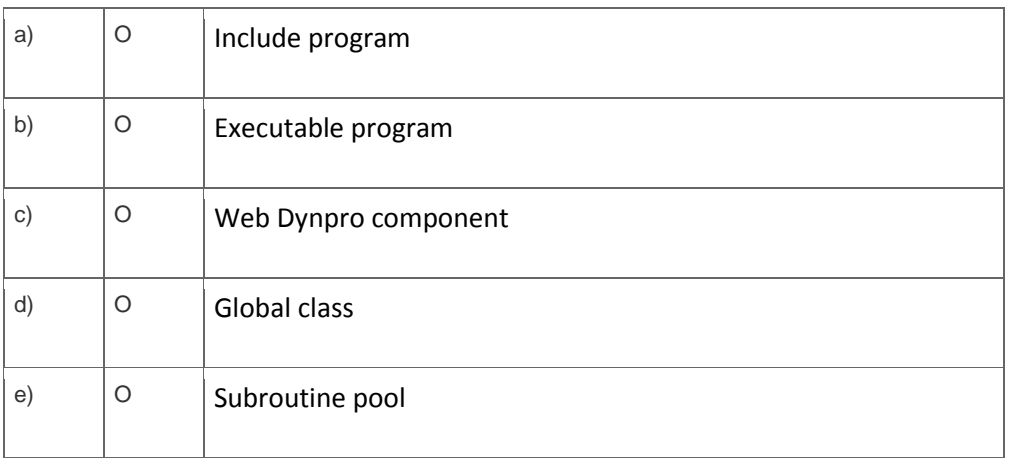

5. What is the consequence of activating an inactive version of a program?

Please choose the correct answer.

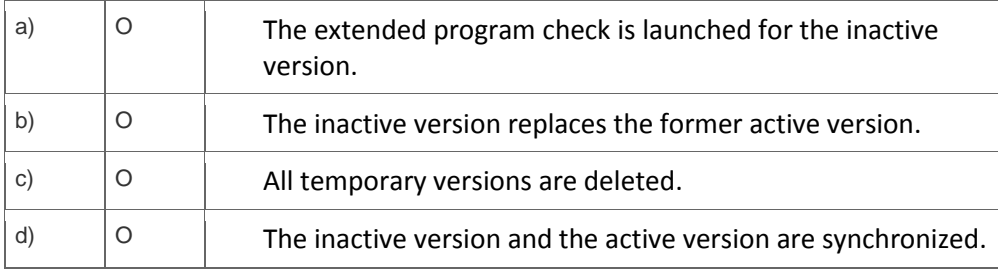

6. What features are provided by the Object Navigator?

Note: There are 3 correct answers to this question.

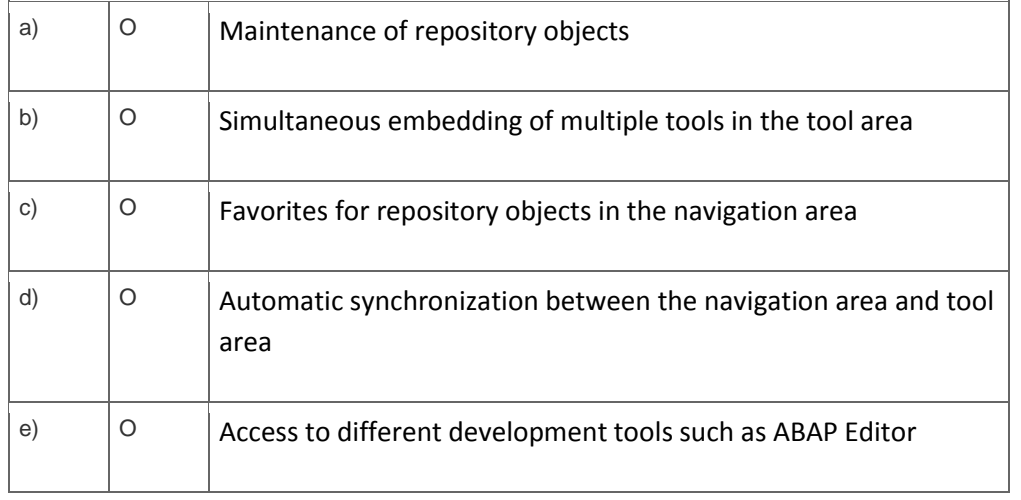

7. You design a classical screen (dynpro) containing input fields that refer to an ABAP Dictionary structure named S1. Your ABAP program should access the data entered by the user during PAI processing.

How do you declare the data object S1?

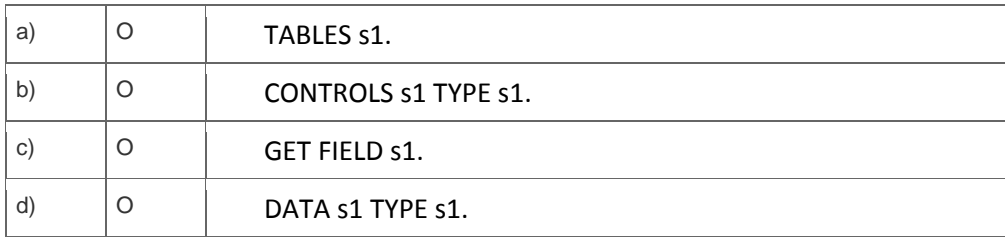

8. What can you set using the field catalog of an ALV grid control?

Note: There are 3 correct answers to this question.

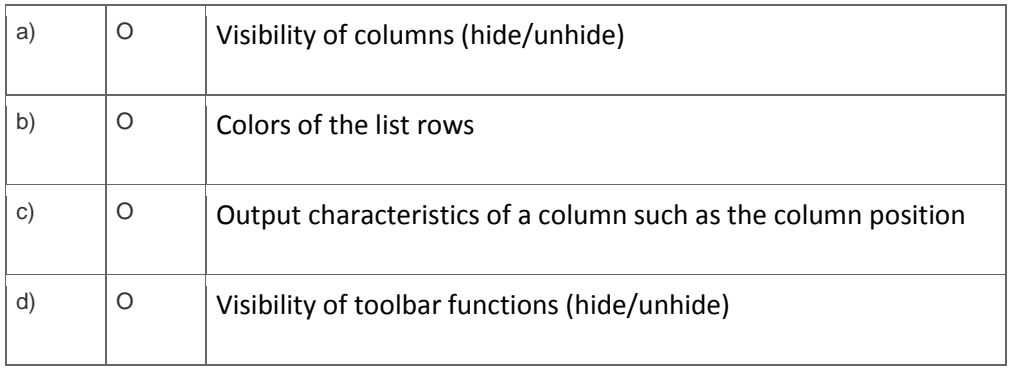

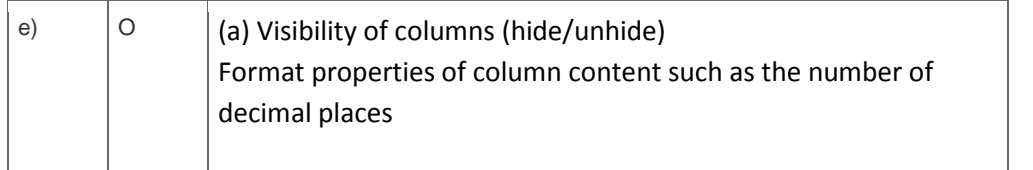

9. Which of the following sequences of ABAP statements is correct?

Please choose the correct answer.

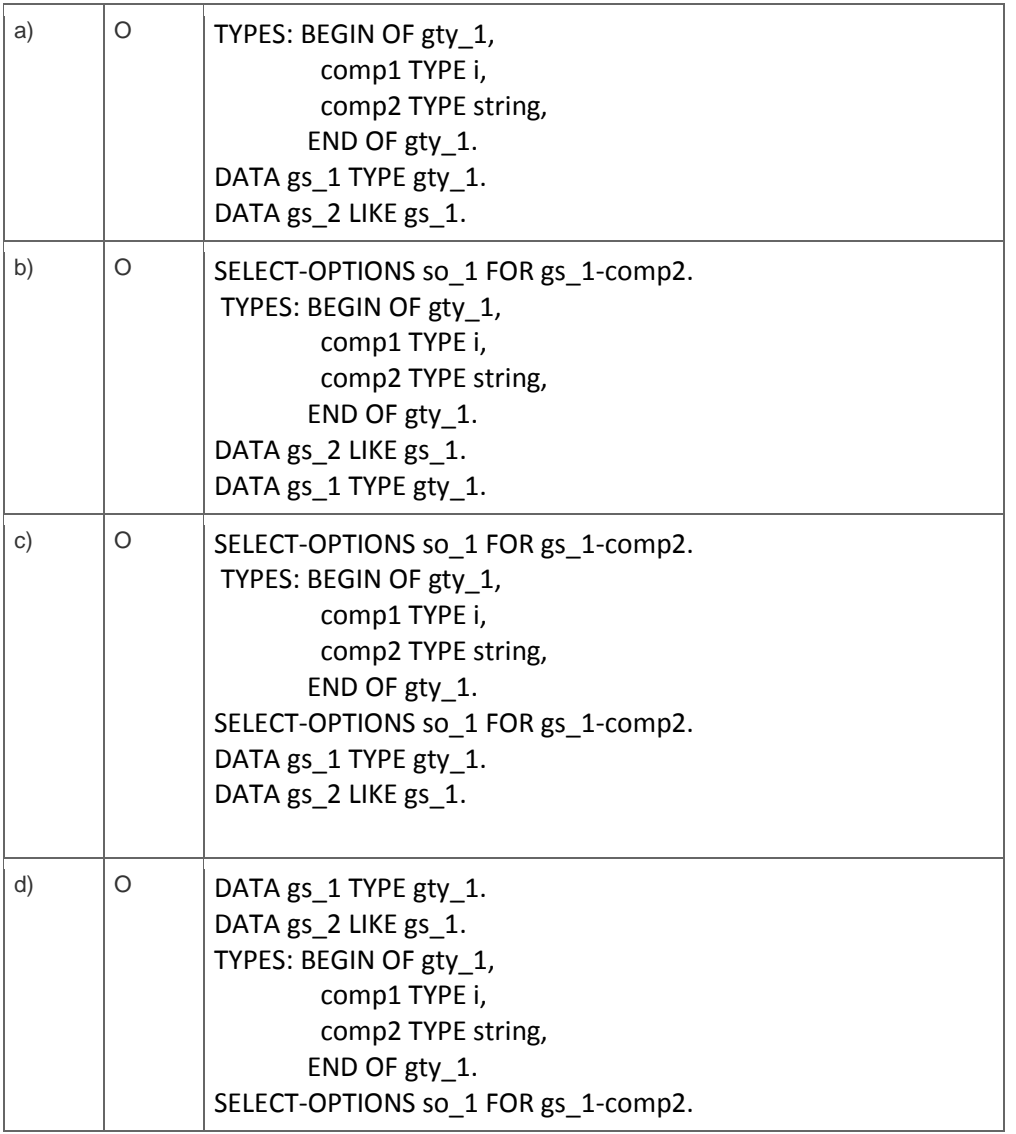

10. How can you define a type P data object with exactly 9 whole number places followed by 2 decimals?

Note: There are 2 correct answers to this question.

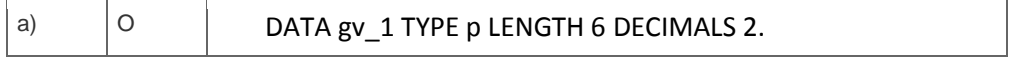

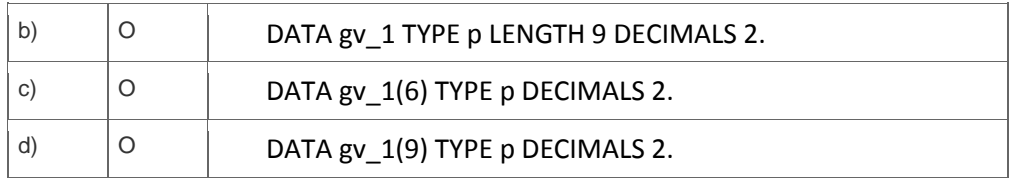

11. What can be grouped in a single simple enhancement spot?

Note: There are 2 correct answers to this question.

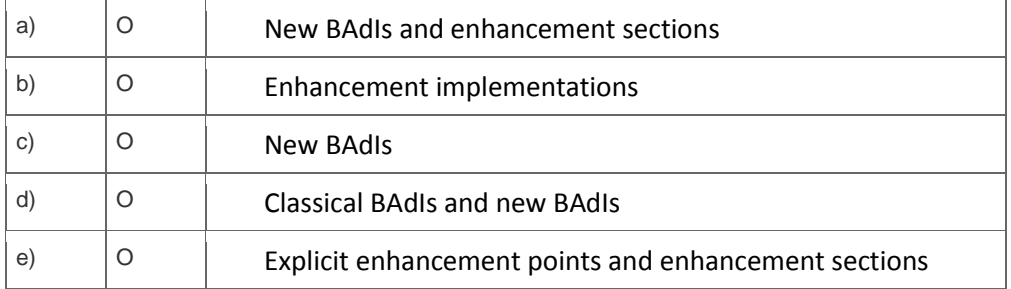

12. Which ABAP statement can be used for an index table only?

Please choose the correct answer.

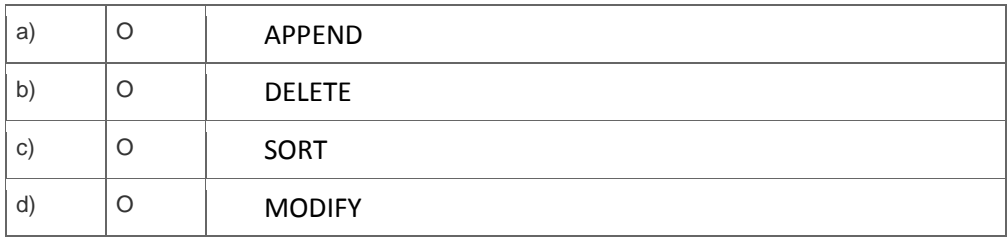

13. What can you install on SAP NetWeaver Application Server?

Please choose the correct answer.

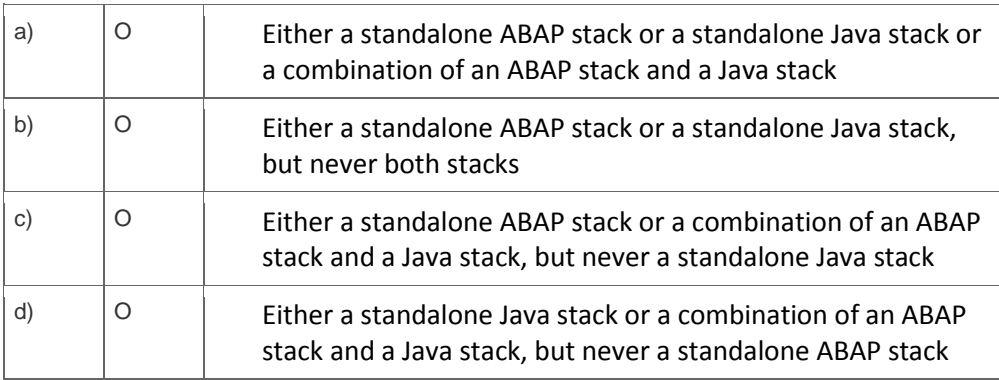

14. You use the aggregation function SUM to calculate the sum of the content of column A in the resulting set of a SELECT statement. Only records where the sum exceeds 200 should be transferred.

Which addition can you use for the SELECT statement?

Please choose the correct answer.

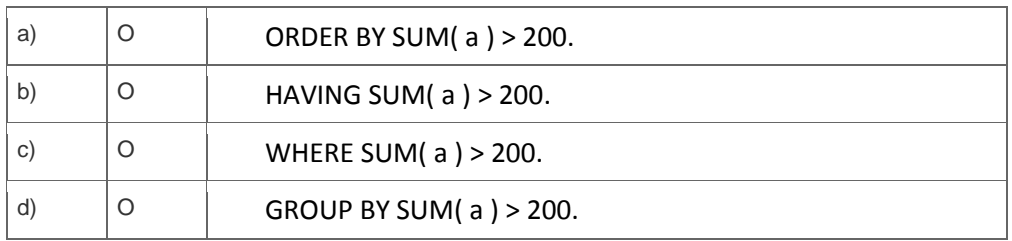

15. You want to perform database changes using synchronous updates. The update function modules should be executed by an update work process.

How do you implement this?

Please choose the correct answer.

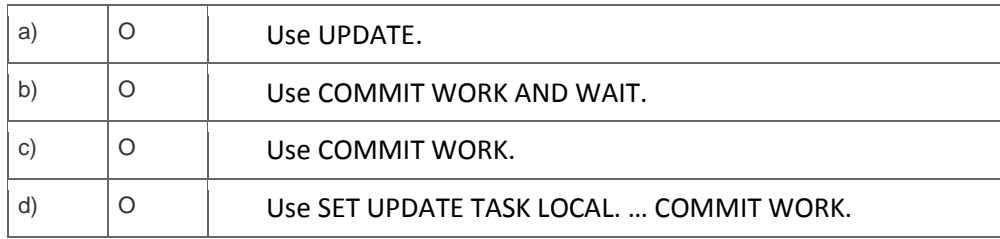

16. To which part of a Web Dynpro component can you bind properties of a UI element?

Please choose the correct answer.

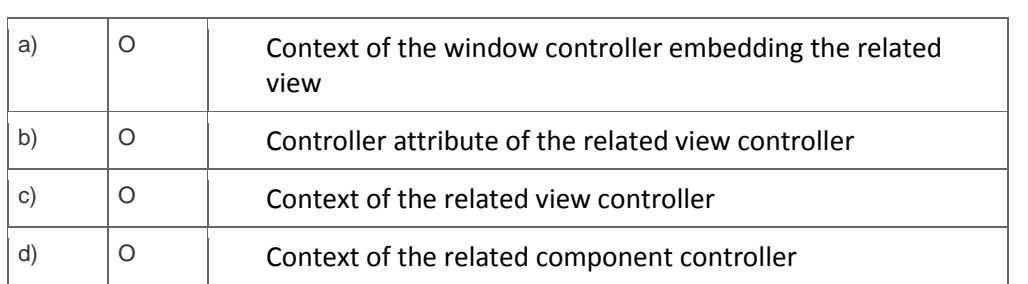

### **Solutions**

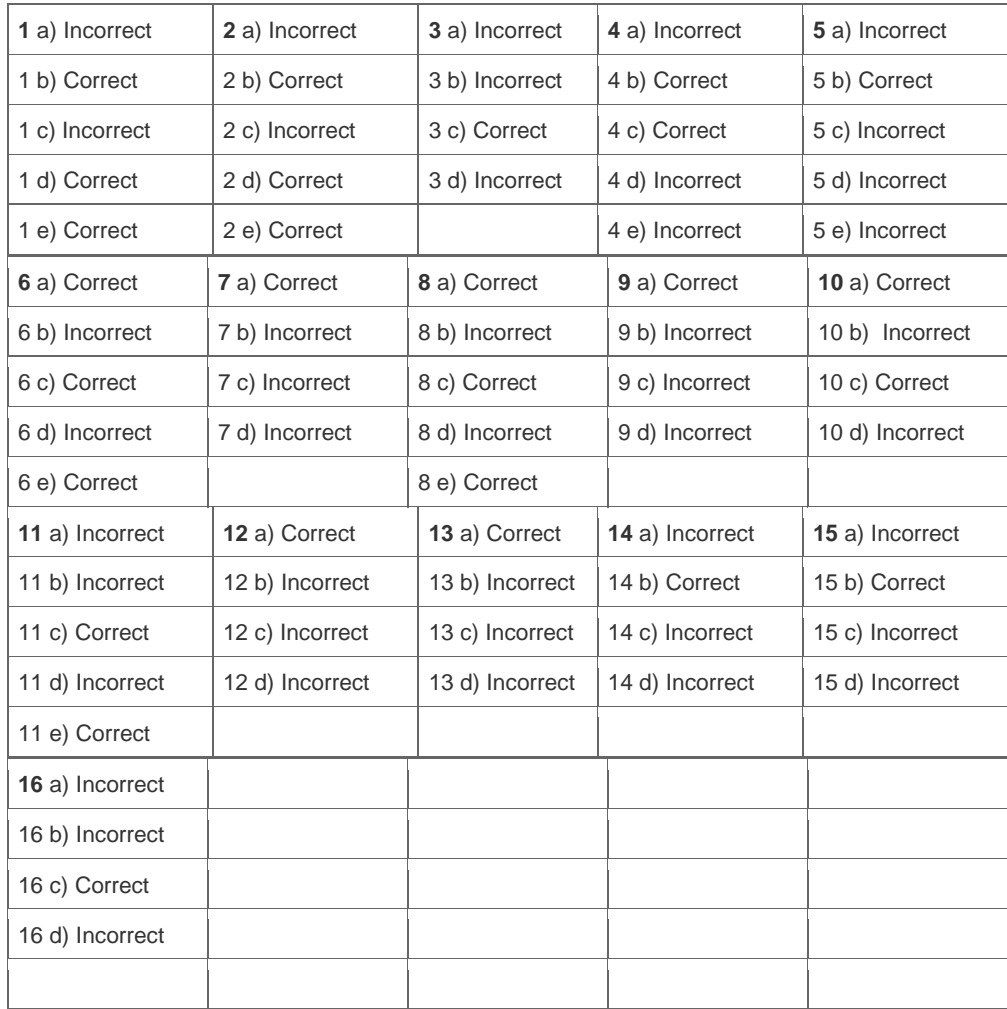

**Want to learn more?** [Contact SAP](http://www.sap.com/contactsap/) for more information.